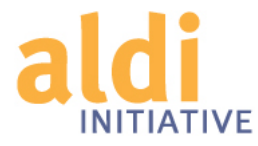

## How to use specific accessibility features on a computer to support your students

## **(they're free and effective)**

## **Speech recognition (dictation)**

**1.** How to enable dictation (speech recognition) on a Mac (OS X Mountain Lion **or Mavericks)**

http://support.apple.com/kb/ht5449

**2. How to enable dictation (speech recognition) on a PC (Windows 7)** 

http://bit.ly/1iN61sA

## **Text-to-speech (TTS)**

**3. How to enable text-to speech on a Mac (OS X Mountain Lion)** 

http://support.apple.com/kb/PH11255

**4. How to enable text-to-speech on a Mac (OS X Mavericks)** 

http://bit.ly/1lyR0M4

**5.** How to enable text to speech on a PC (Windows XP or Vista)

support.microsoft.com/kb/306902 

**6.** How to enable text to speech on Windows 7

http://bit.ly/1eOUXfv